*МУНИЦИПАЛЬНОЕ ОБЩЕОБРАЗОВАТЕЛЬНОЕ УЧРЕЖДЕНИЕ СРЕДНЯЯ ОБЩЕОБРАЗОВАТЕЛЬНАЯ ШКОЛА №5*

*Создание интерактивных тестов в программном комплексе ACTIVOTE Question Master интерактивной доски ACTIVEstudio 2*

> *Скулкина Т.Г., учитель физики МОУ СОШ №5*

 *Светлый, 2010*

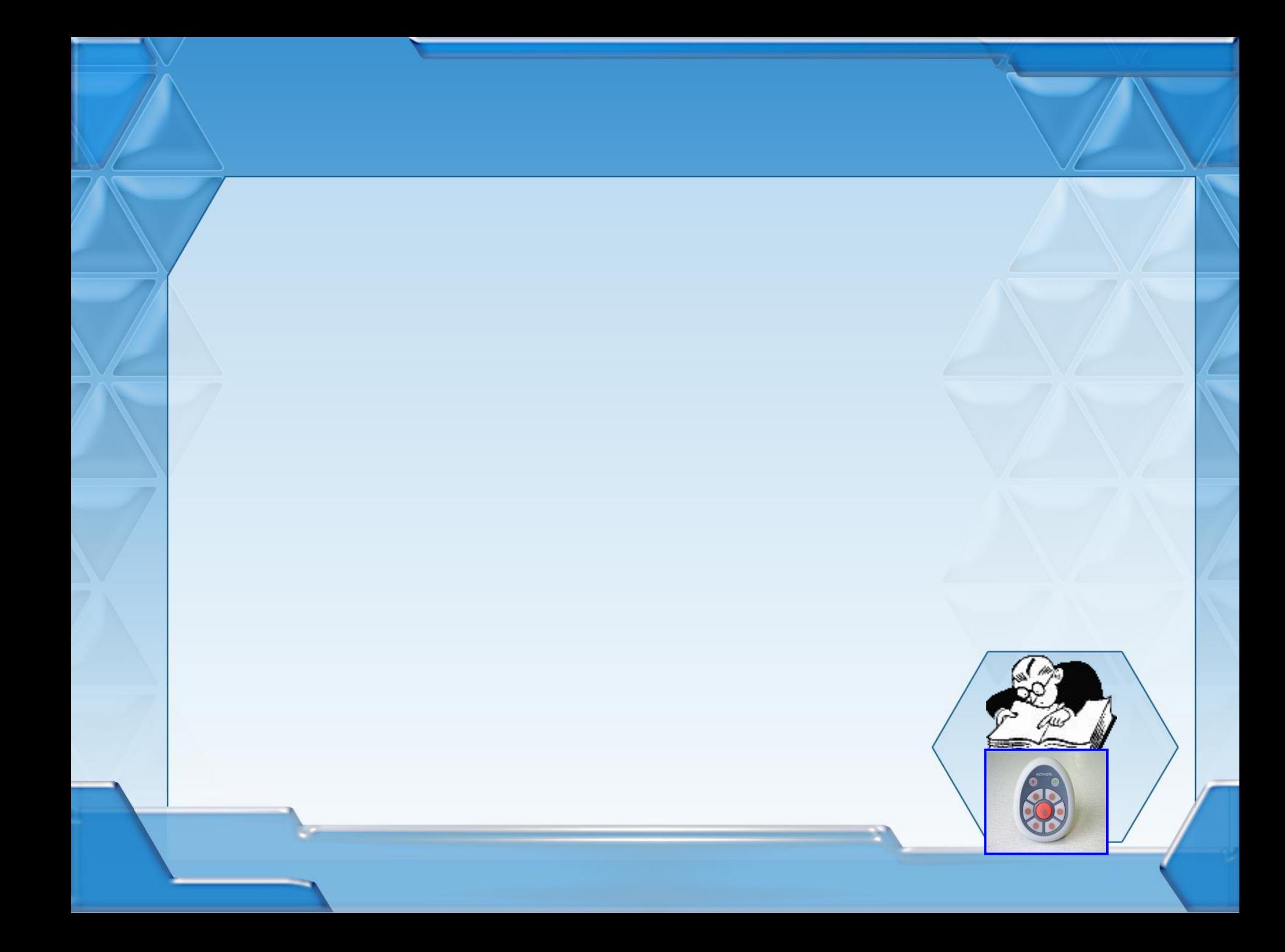

## *Этап 1. Открытие программы «Мастер вопросов»*

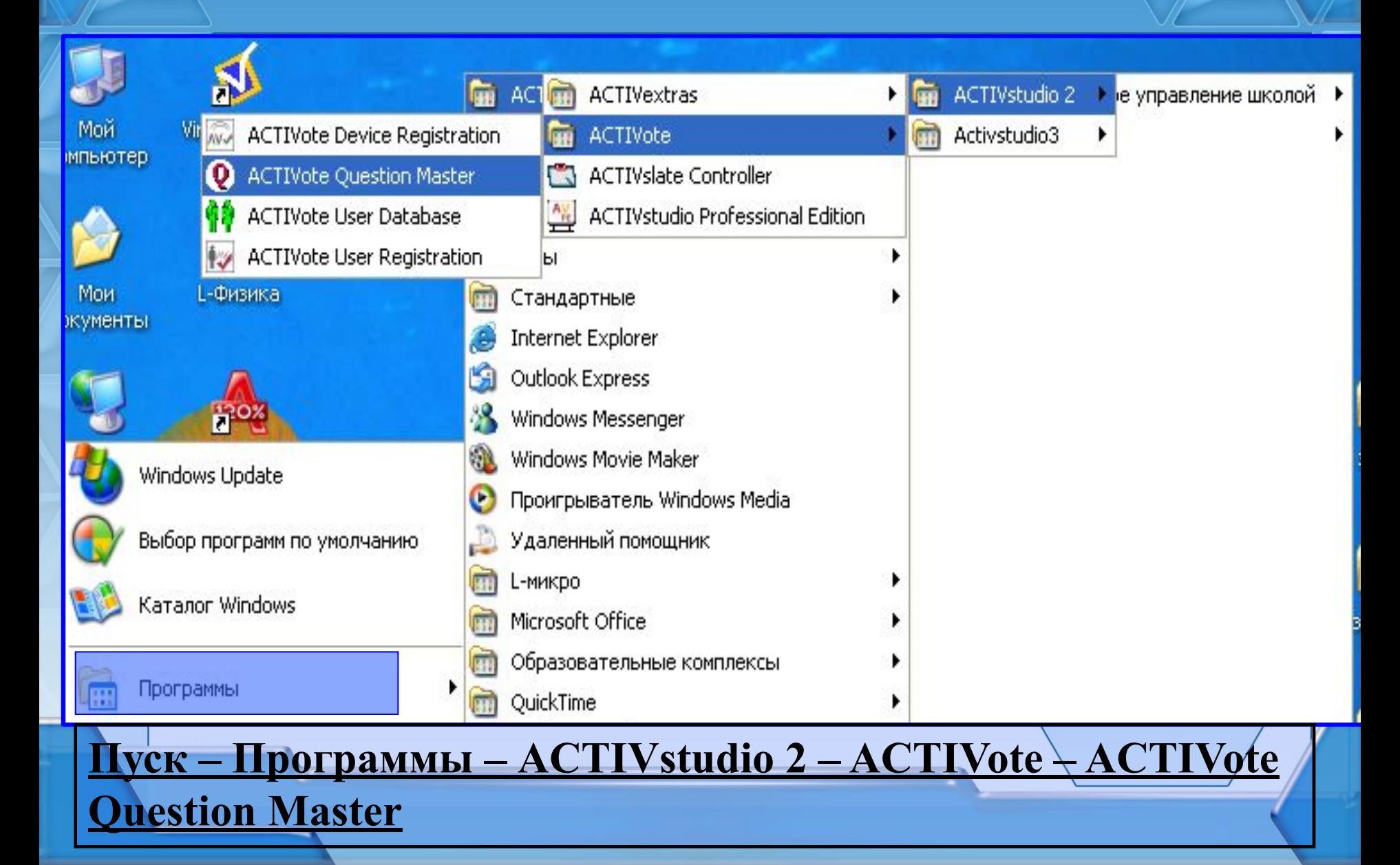

## *Этап 2. Настройка титульной страницы*

#### **@** Мастер вопросов

Файл Вопрос Поддерживать библиотеку Справка

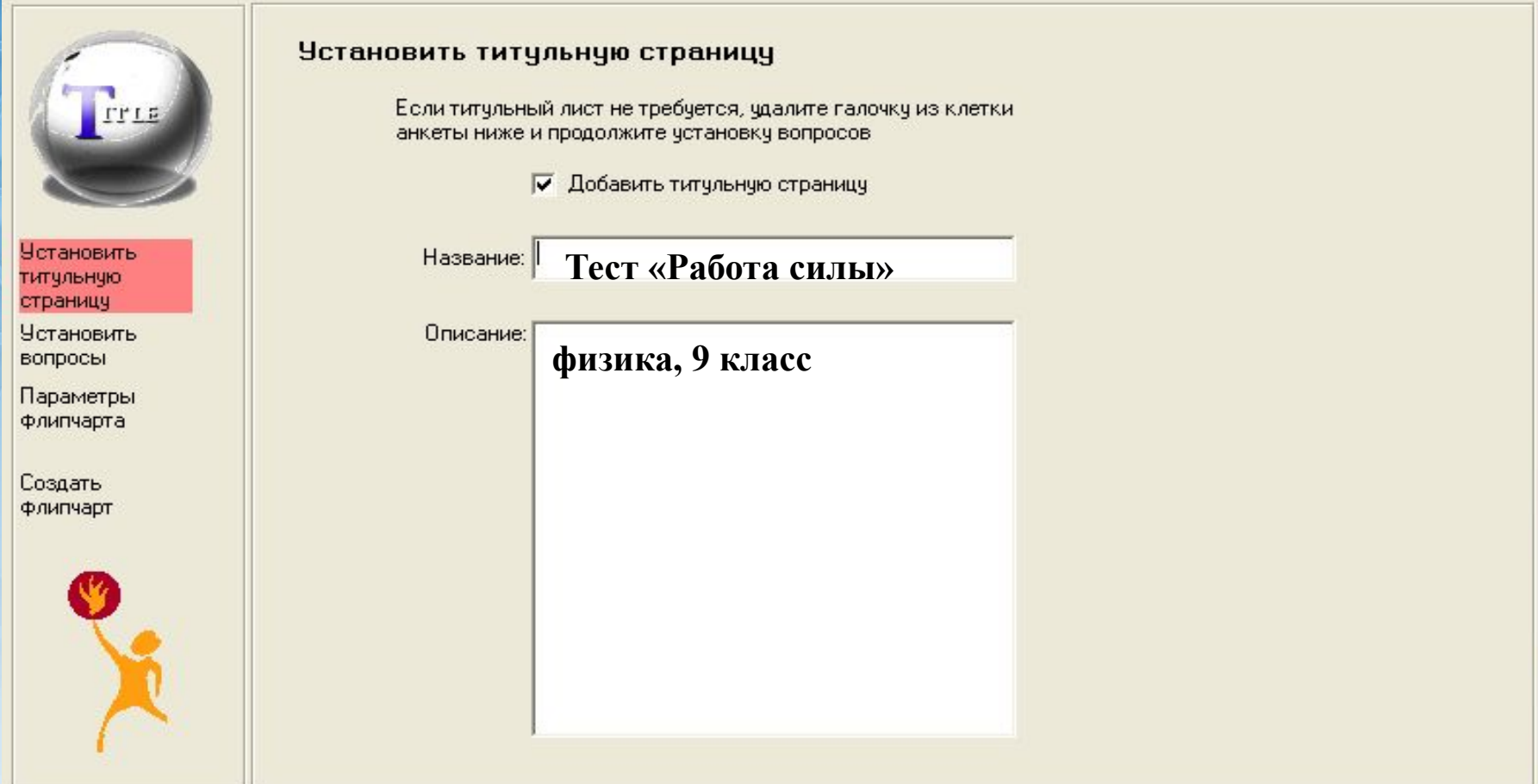

< Назад

Далее >

Выход

 $\vert x \vert$ 

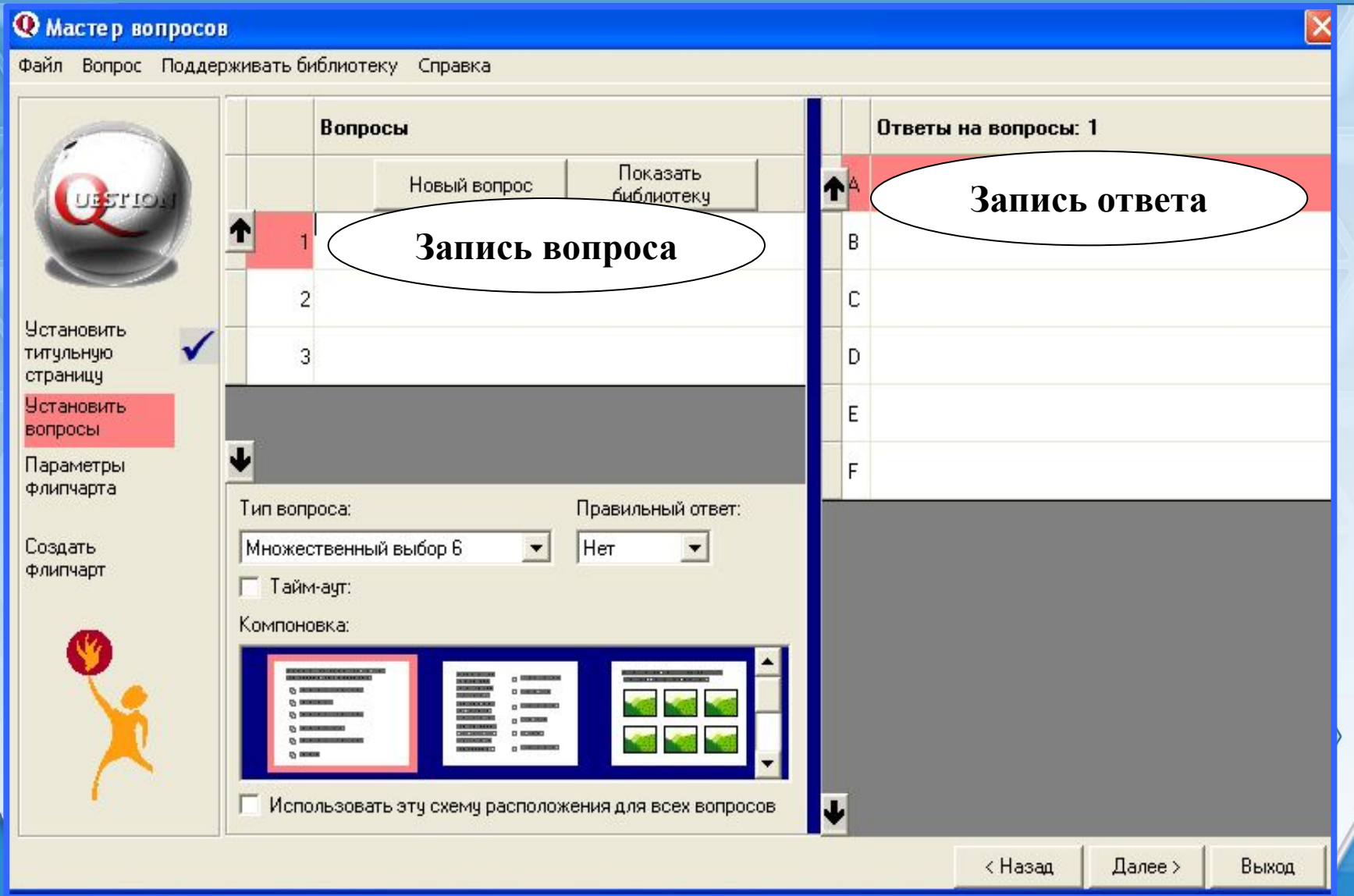

#### **@** Мастер вопросов

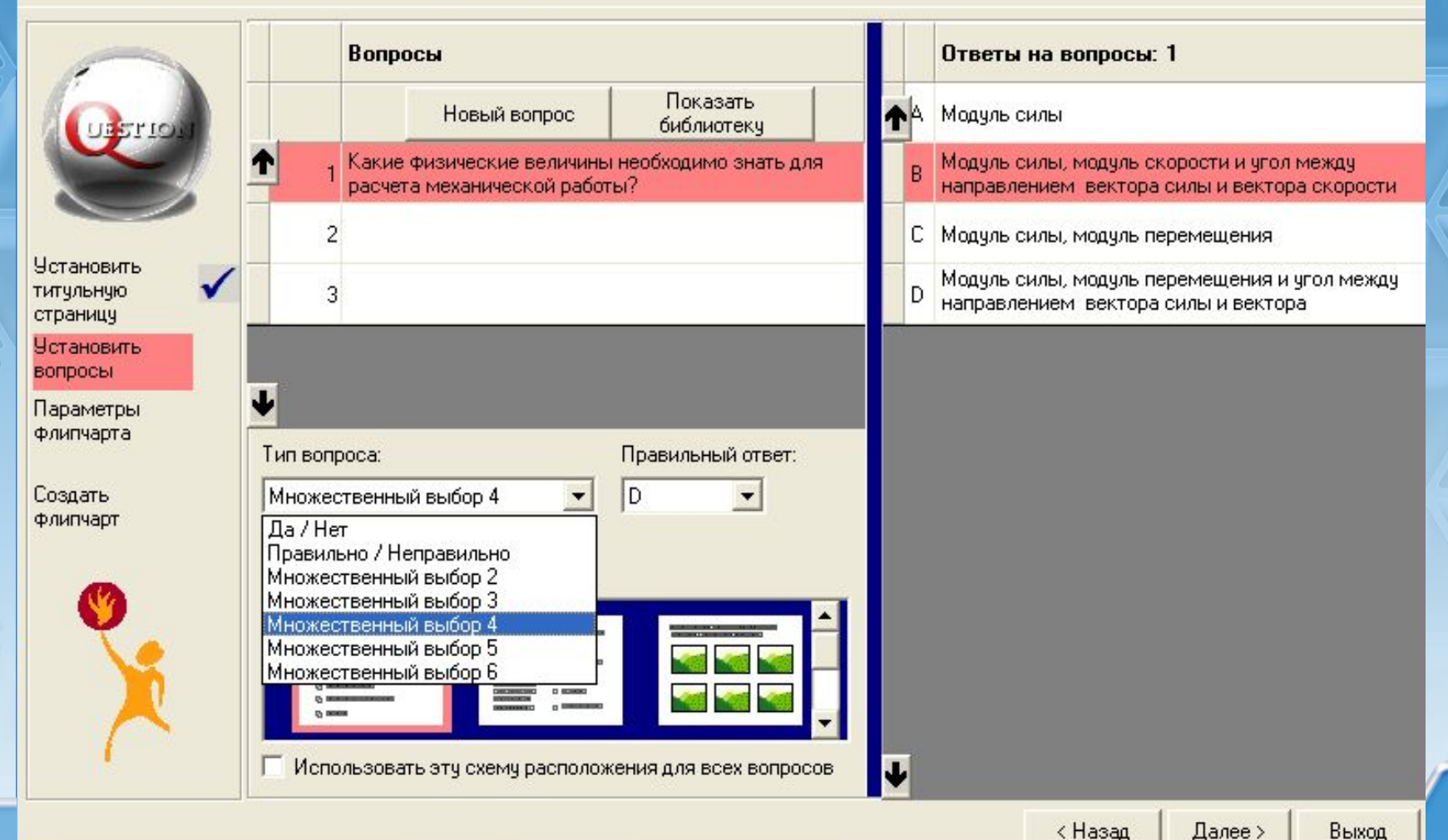

#### **@** Мастер вопросов

Файл Вопрос Поддерживать библиотеку Справка

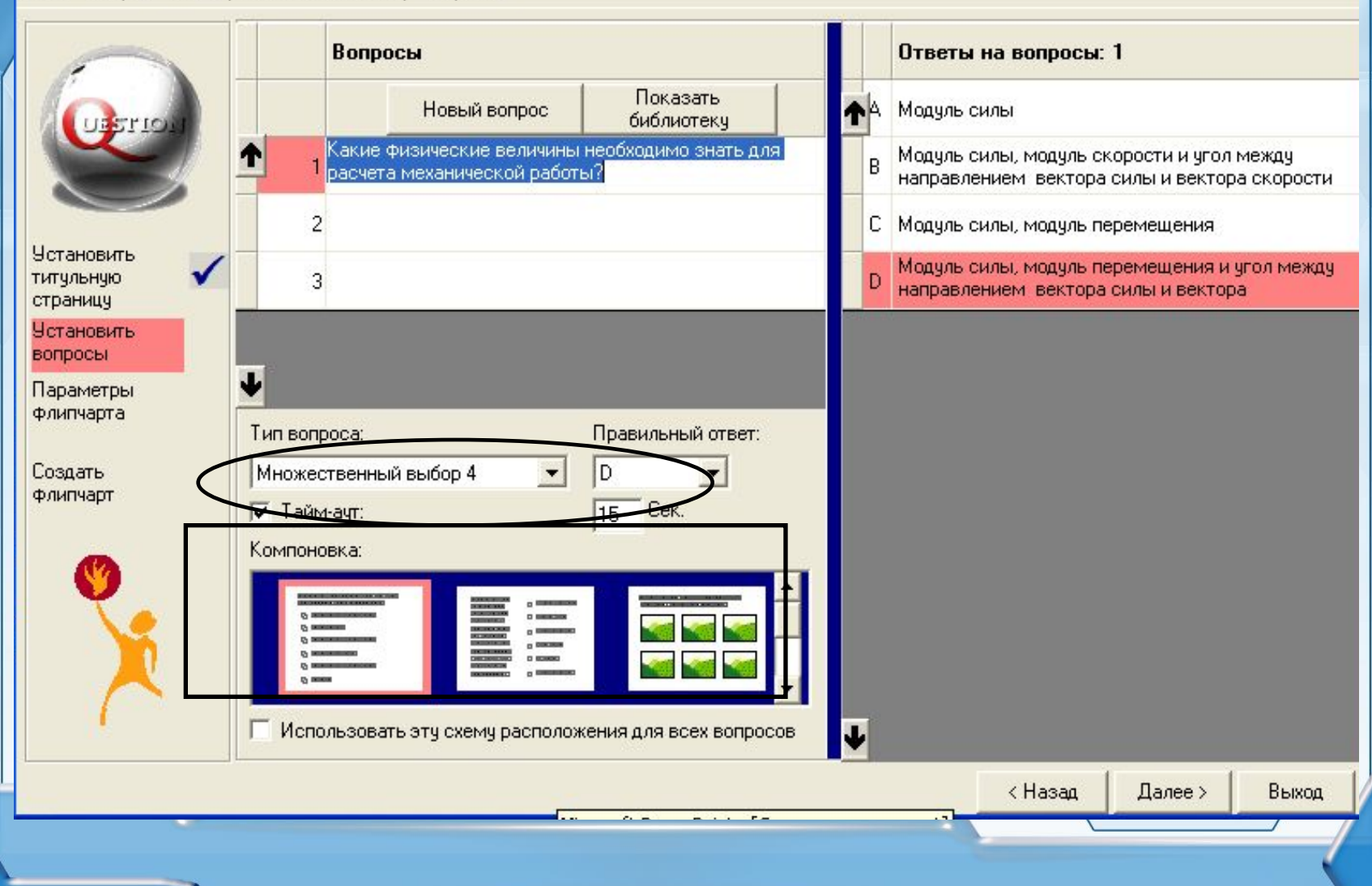

 $\mathsf{\overline{x}}$ 

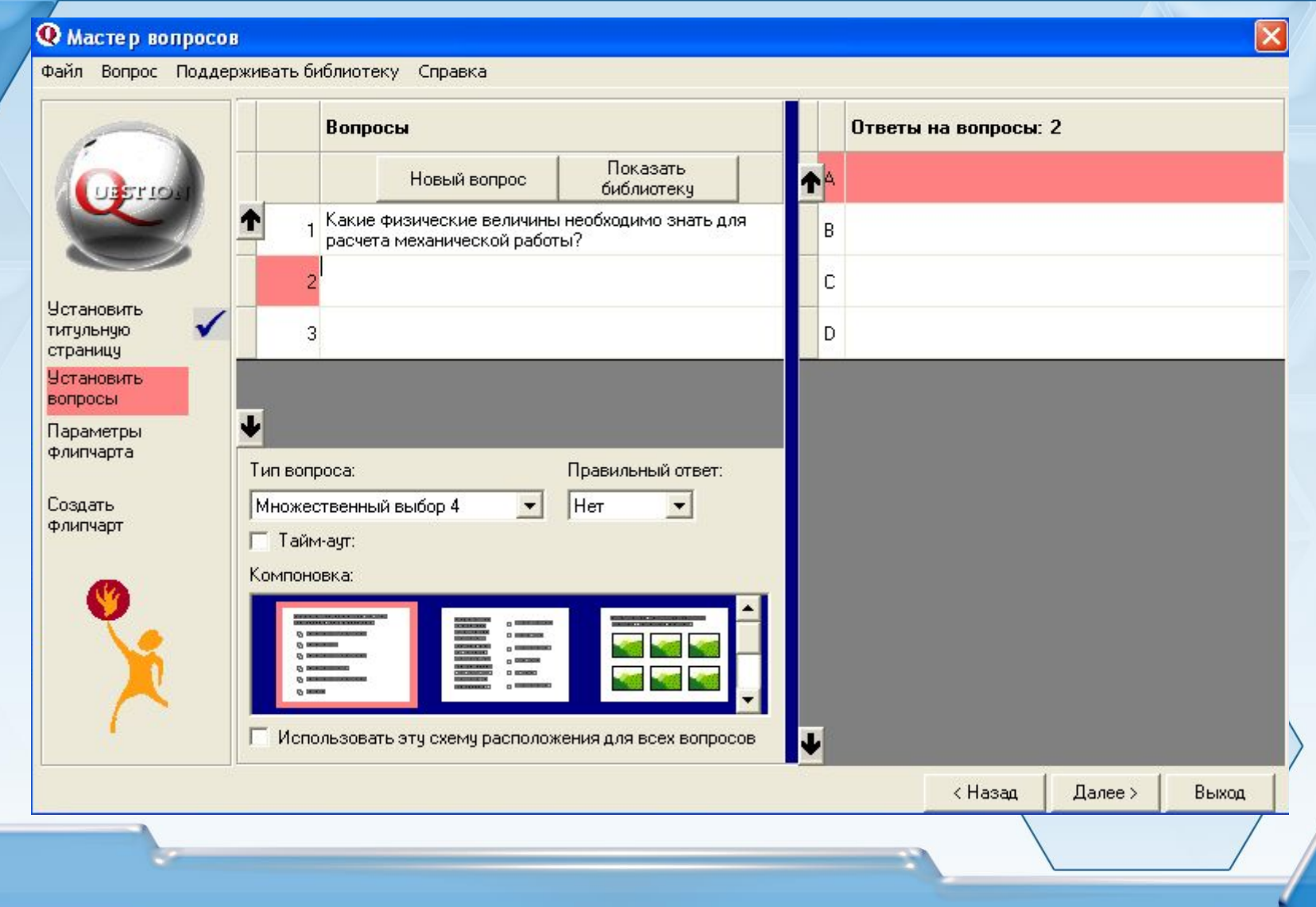

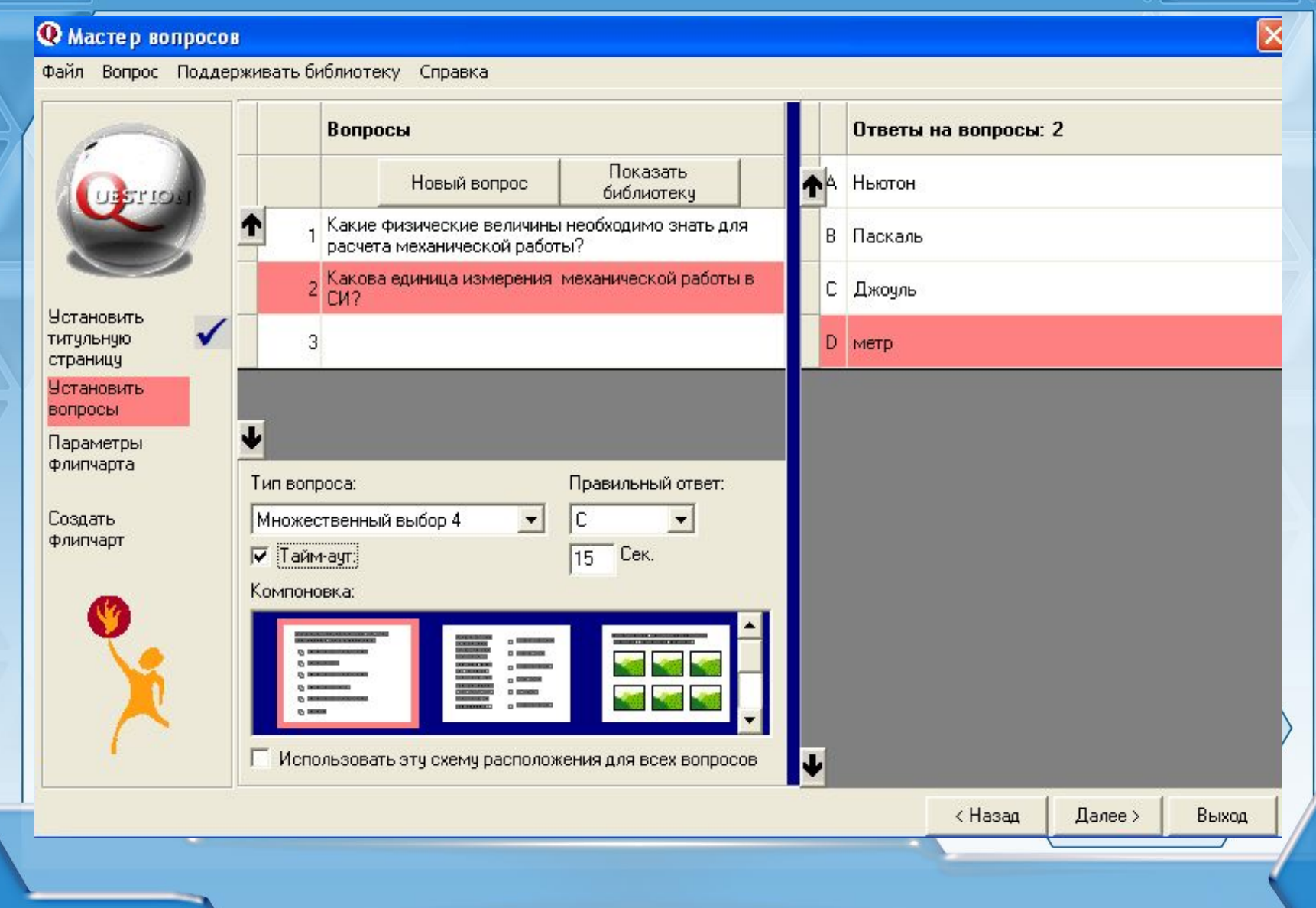

**@** Мастер вопросов

Файл Вопрос Поддерживать библиотеку Справка

Вопросы Ответы на вопросы: 3 Показать TA Новый вопрос библиотеку Какие физические величины необходимо знать для B расчета механической работы? и<br>2 Какова единица измерения механической работы в C CM? **Установить** титульную 3 Когда работа силы считается положительной? D страницу **Установить** вопросы Параметры **ФЛИПЧАРТА** Правильный ответ: Тип вопроса:  $\blacksquare$ Создать Множественный выбор 4 Her  $\overline{\phantom{a}}$ Флипчарт Г Тайм-аут: Компоновка: П Использовать эту схему расположения для всех вопросов J. < Назад Далее > Выход

 $\times$ 

**@** Мастер вопросов

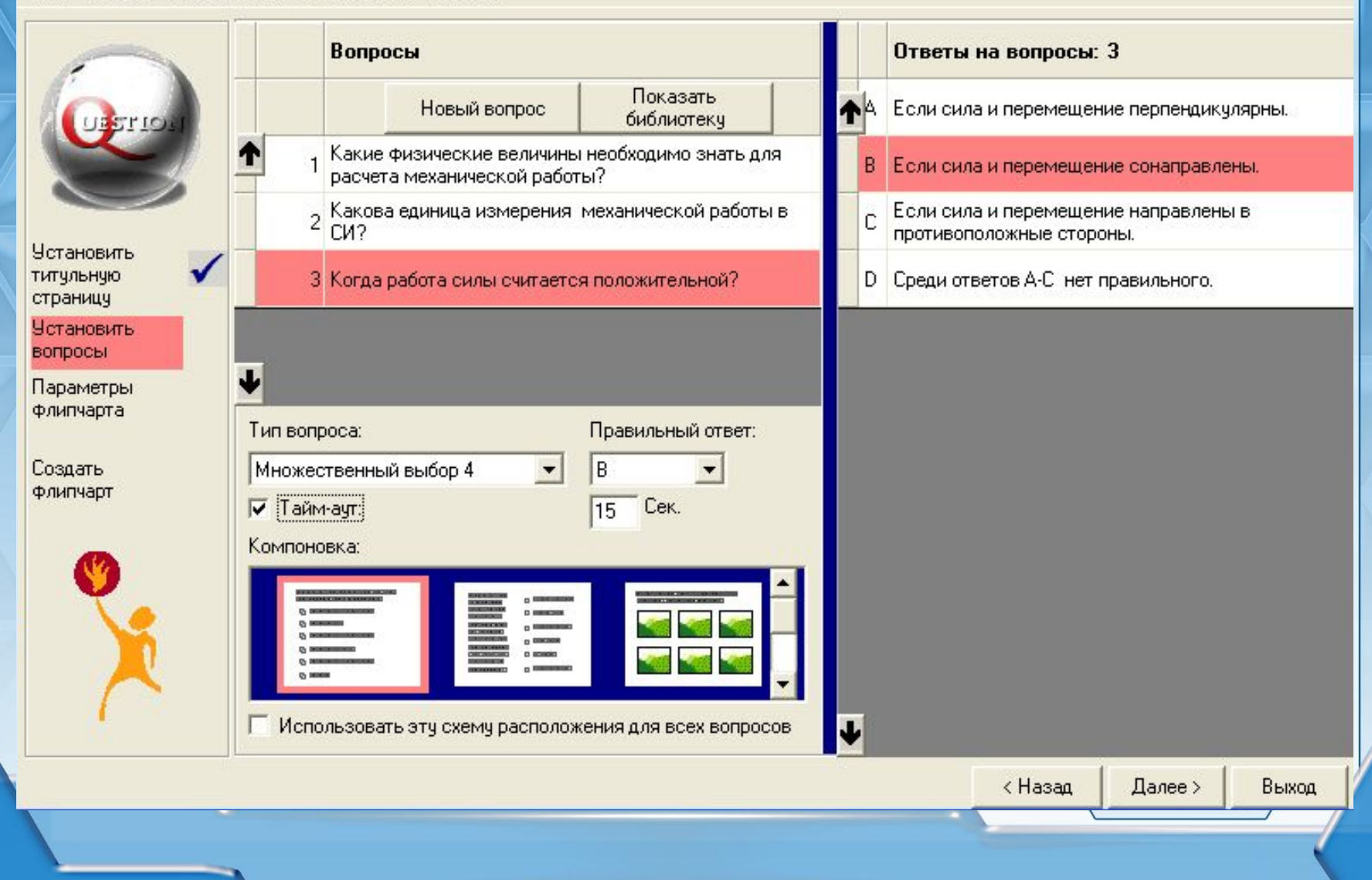

×

#### **Q** Мастер вопросов

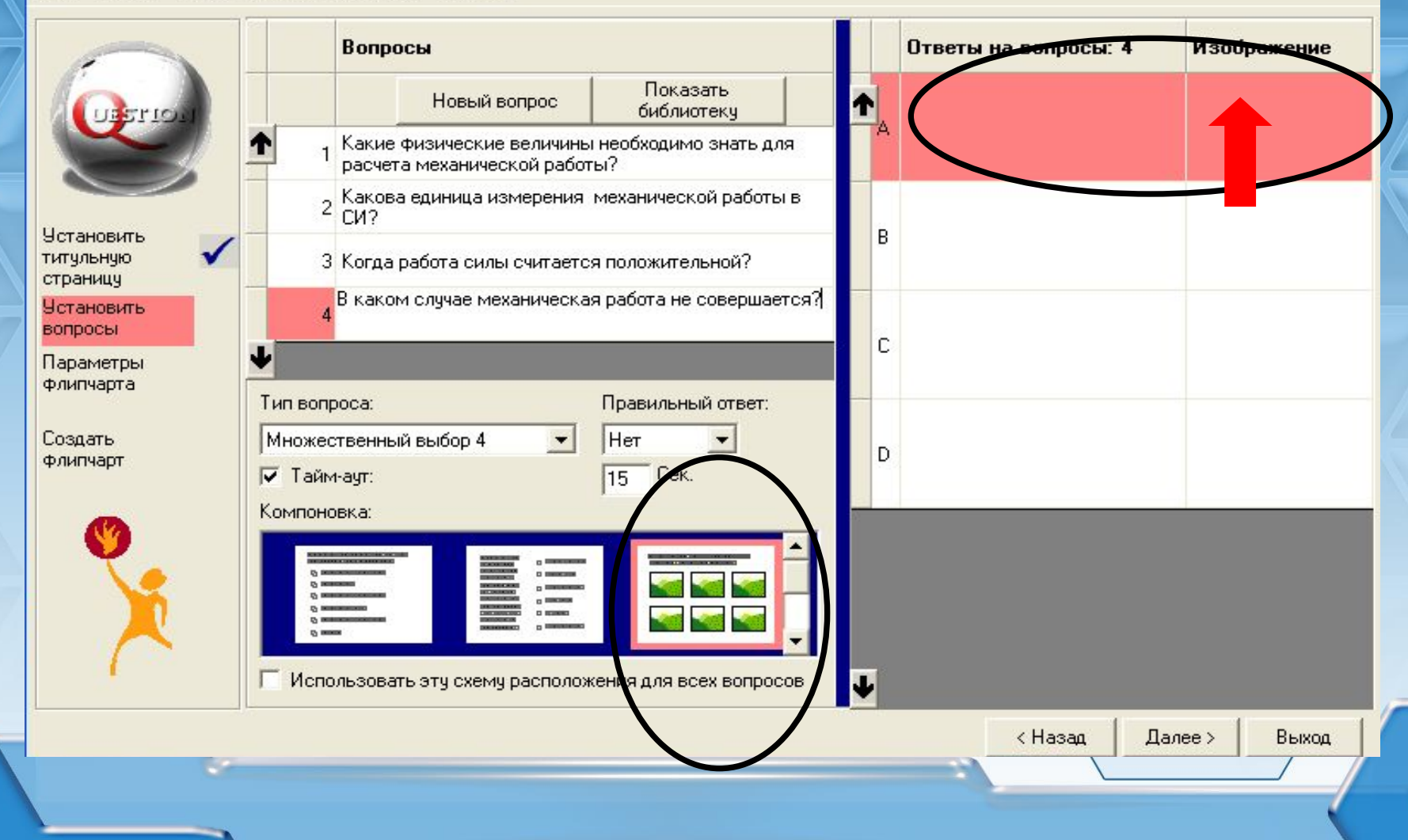

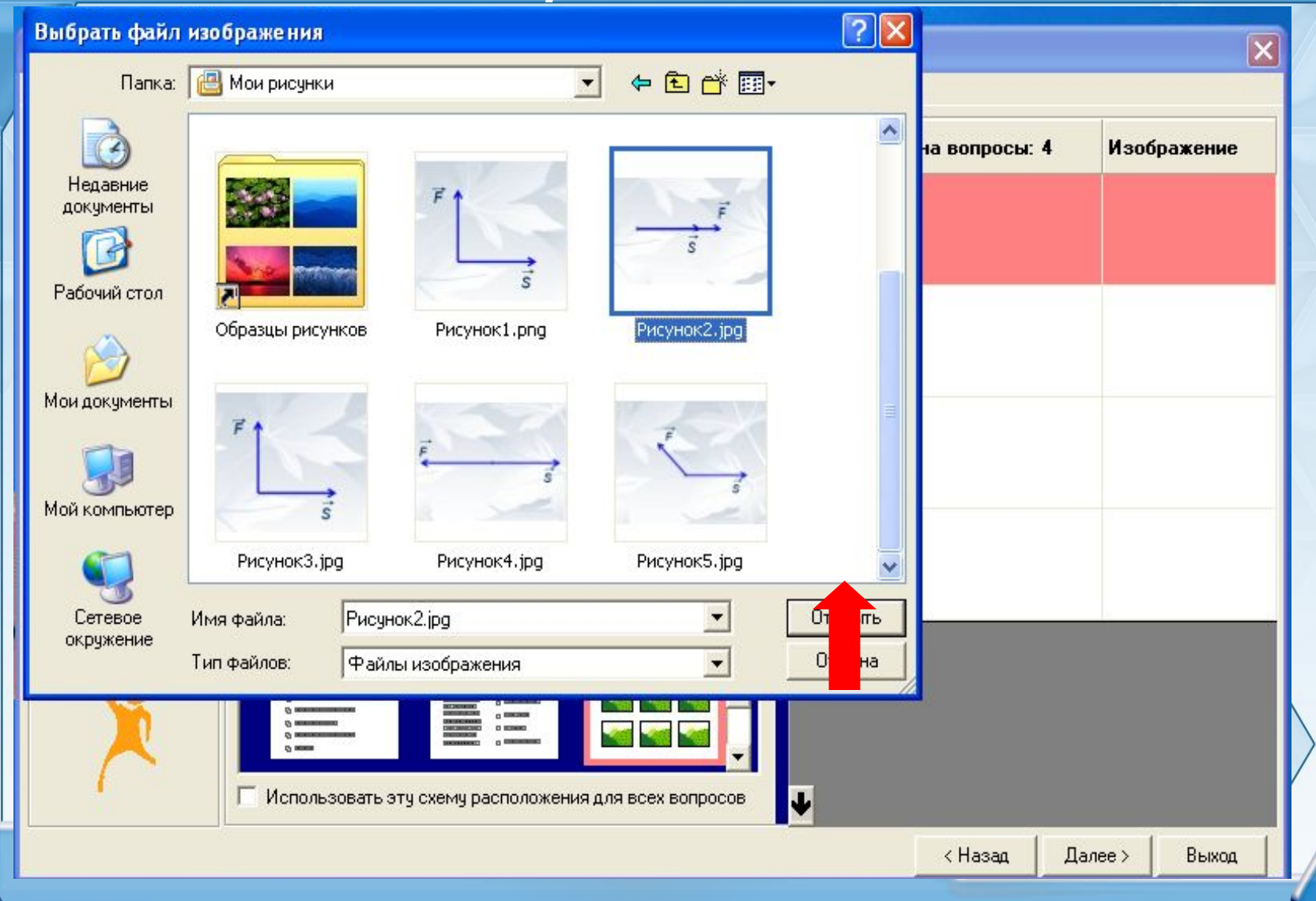

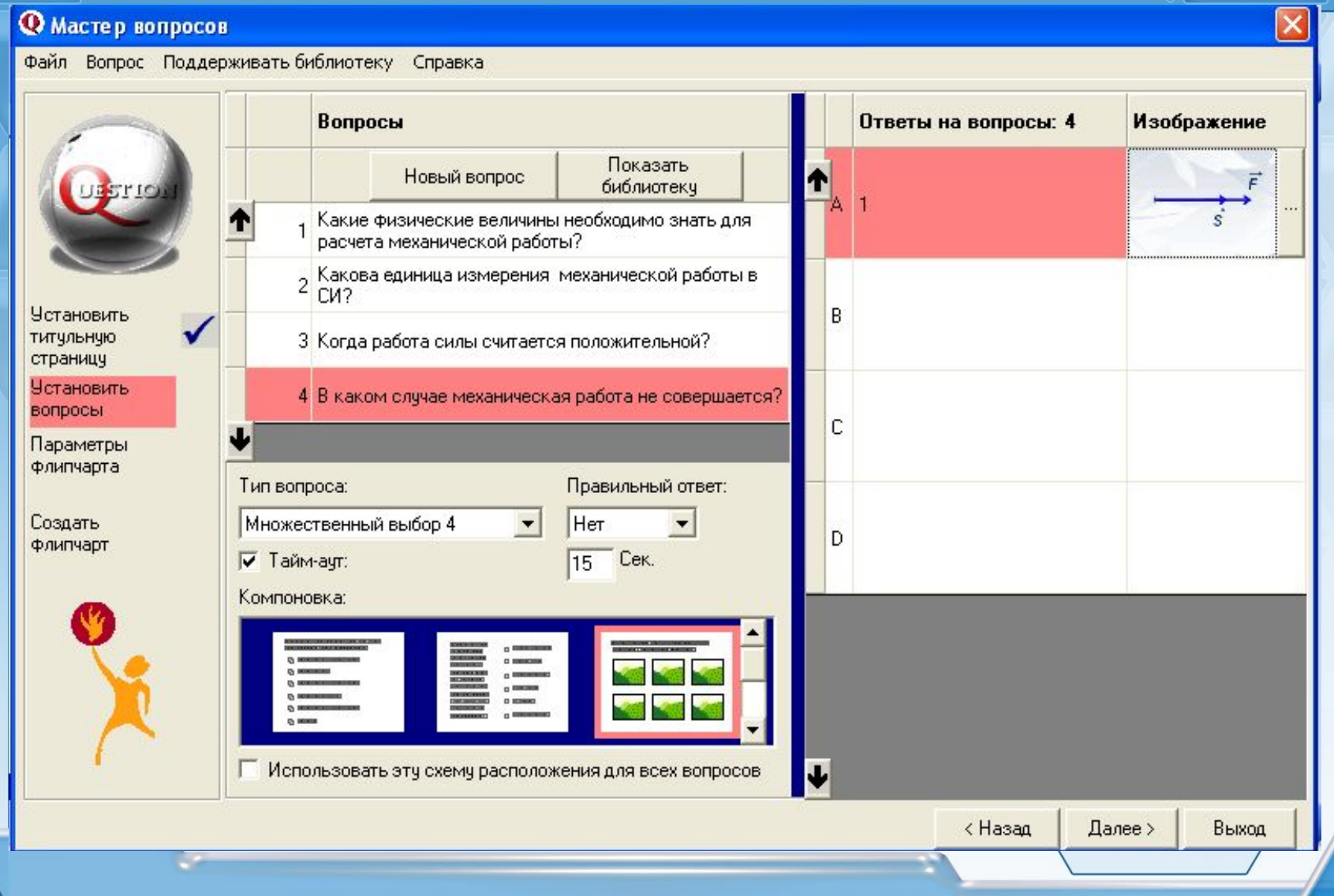

**Q** Мастер вопросов

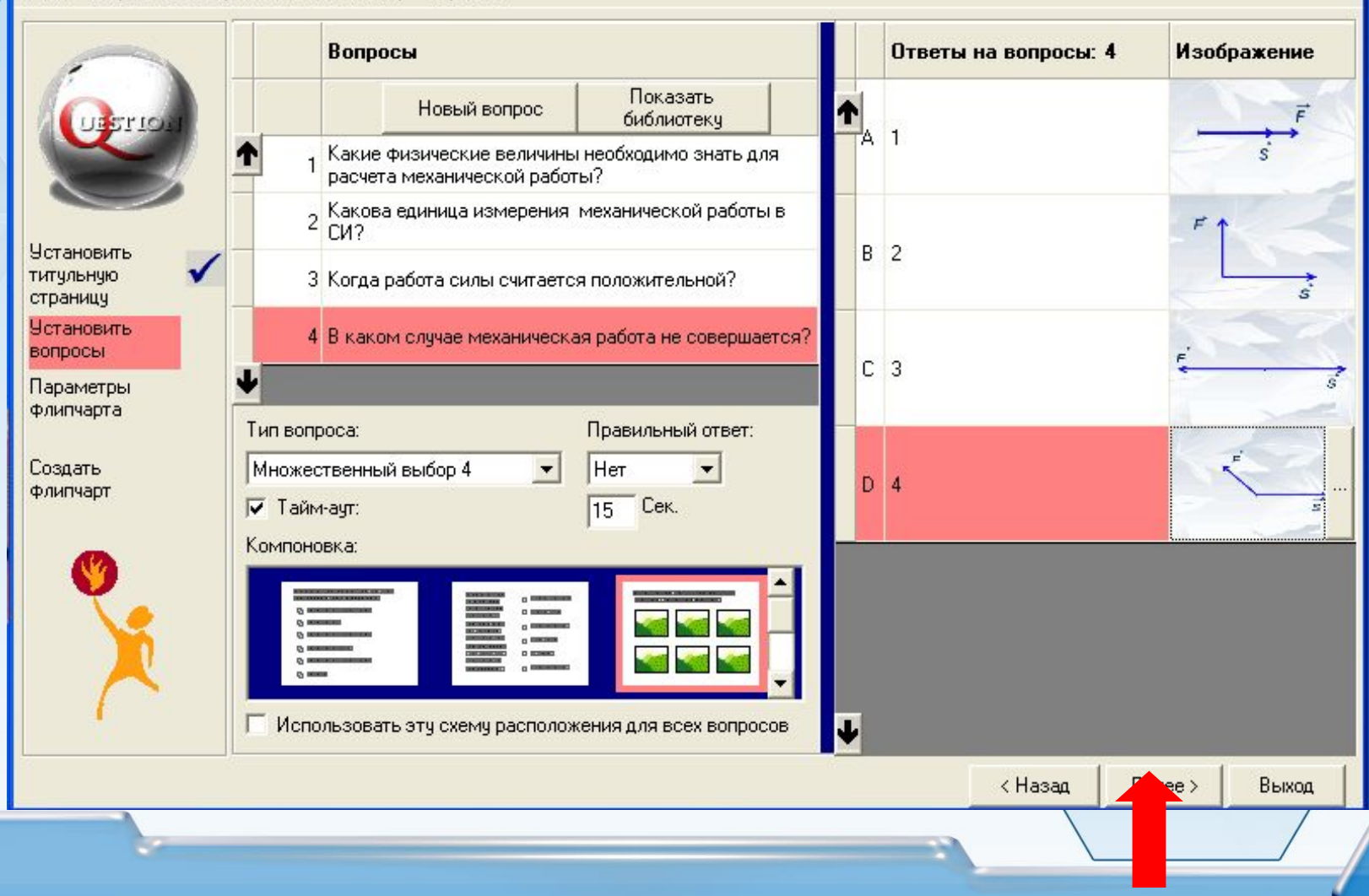

## *Этап 5. Выбор стиля флипчарта*

**Q** Мастер вопросов

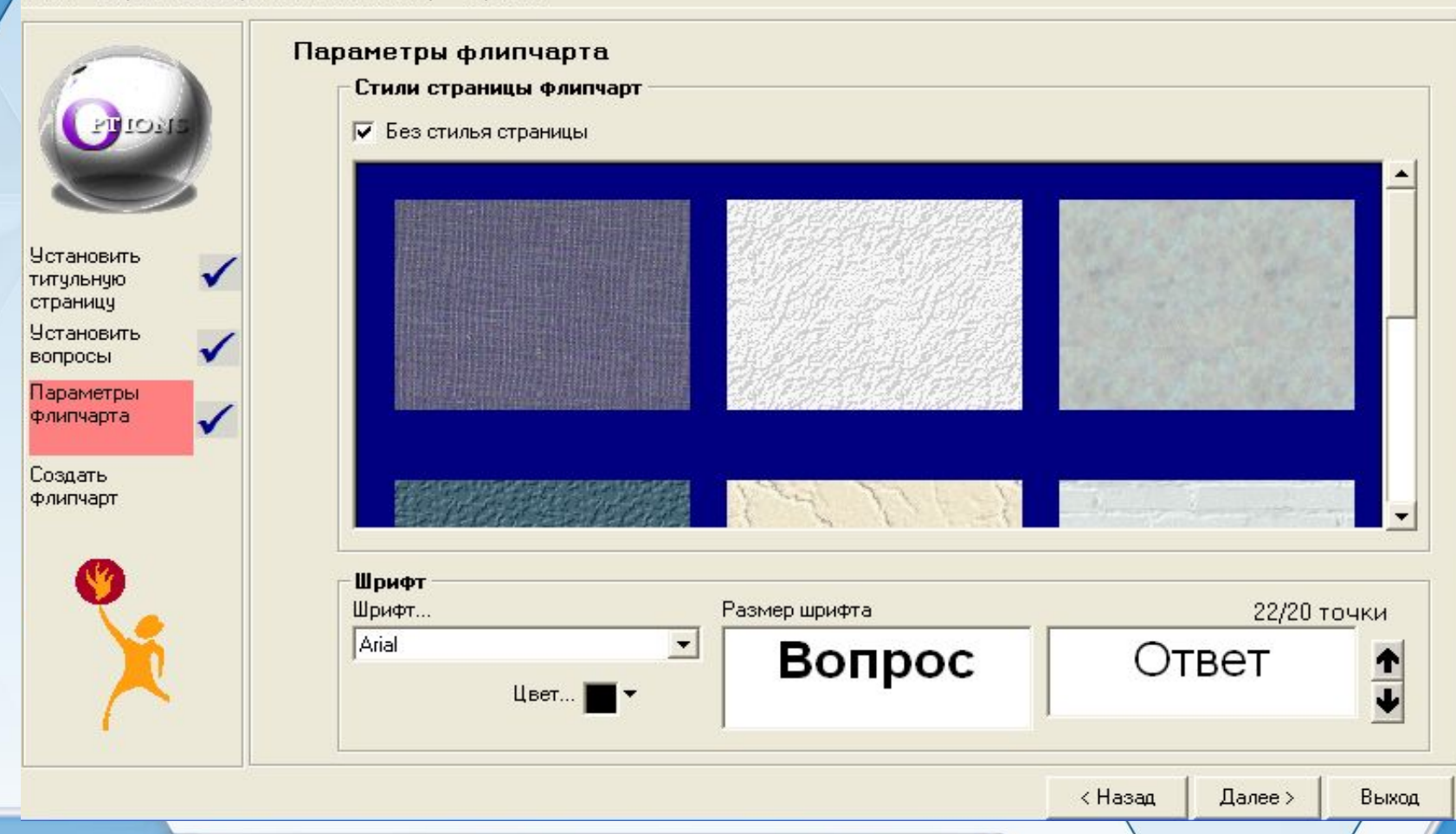

### *Этап 5. Выбор стиля флипчарта*

 $\mathbf{\overline{x}}$ 

#### **@** Мастер вопросов

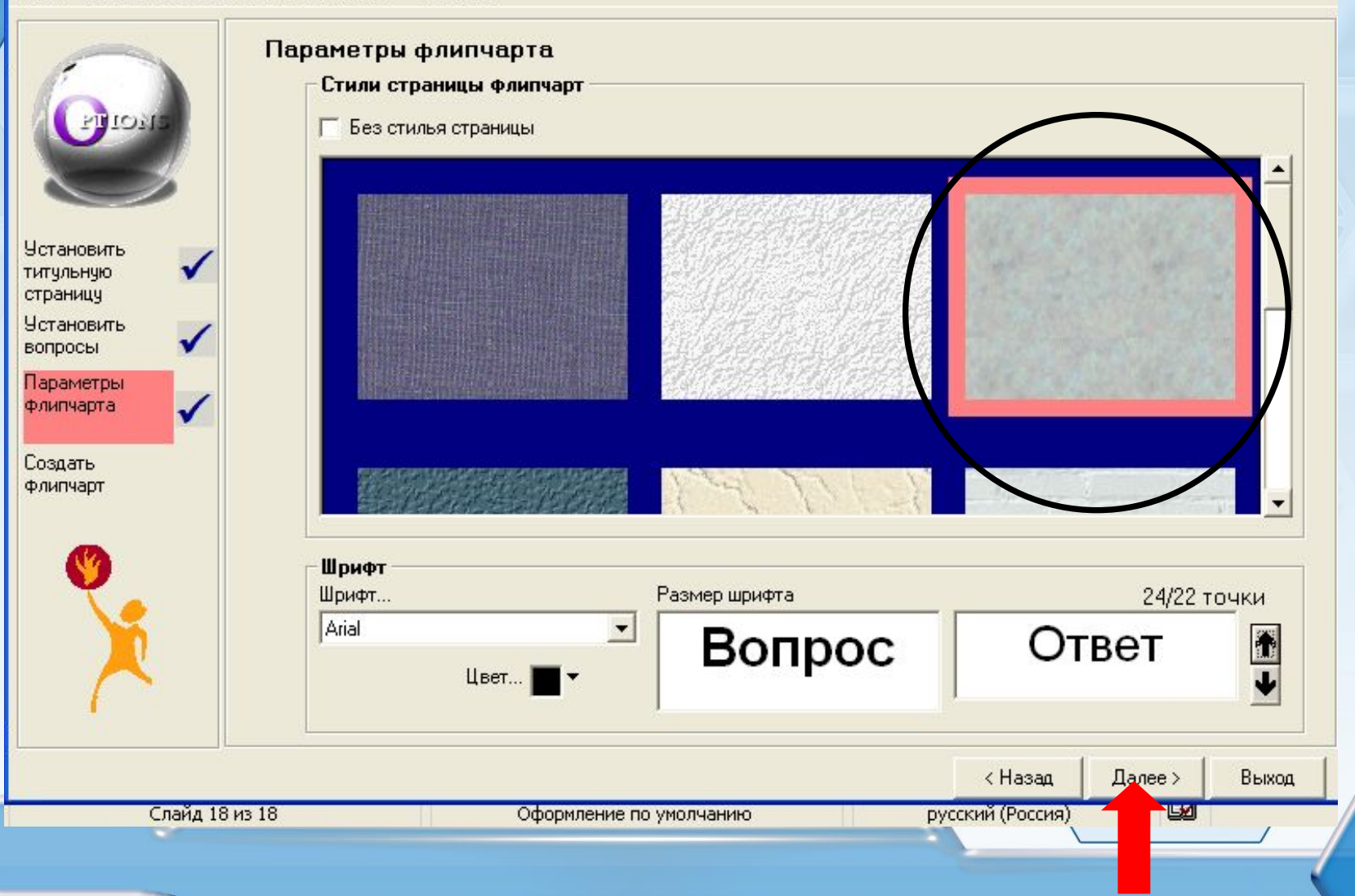

# *Этап 6. Создание флипчарта*

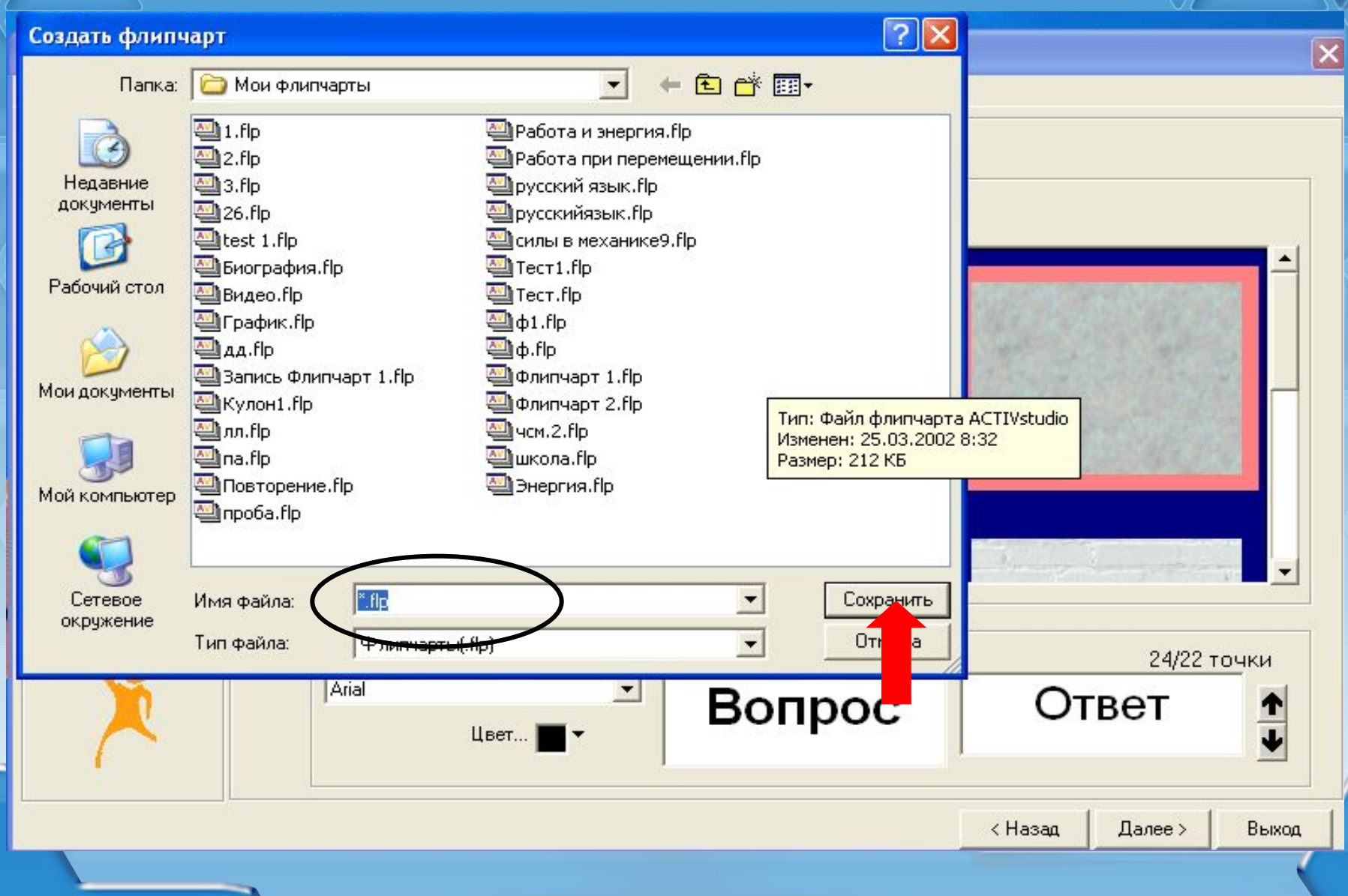

## *ПРЕИМУЩЕСТВА ИСПОЛЬЗОВАНИЯ ИНТЕРАКТИВНОГО ТЕСТА*

*Возможность представления в тестах вопросов, сопровождающихся иллюстративным материалом, а не только текстовым.*

> *Возможность осуществления рефлексии степени усвоения знаний на любом этапе урока и при изучении нового материала.*

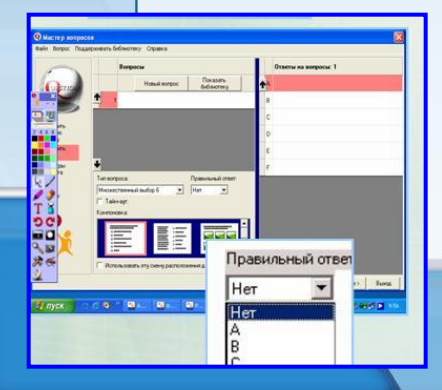

## *ПРЕИМУЩЕСТВА ИСПОЛЬЗОВАНИЯ ИНТЕРАКТИВНОГО ТЕСТА*

*Возможность экономии времени учителя на осуществление полного анализа результатов тестирования.*

> *Возможность коррекции работы по ликвидации пробелов в знаниях каждого ученика .*

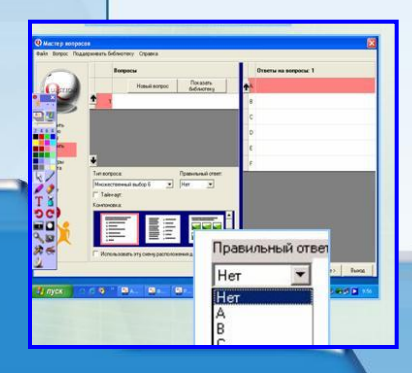

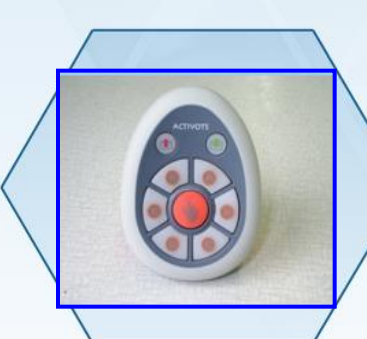

## *ПРЕИМУЩЕСТВА ИСПОЛЬЗОВАНИЯ ИНТЕРАКТИВНОГО ТЕСТА*

*Заинтересованность учащегося в проведении тестирования.*

> *Возможность получить независимую оценку знаний учащегося.*

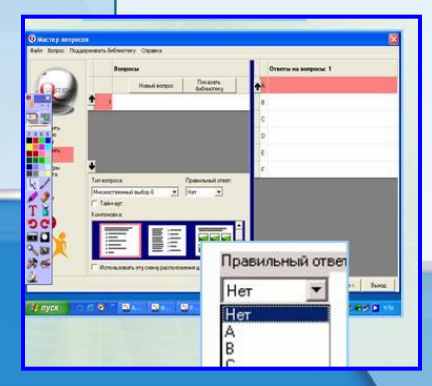

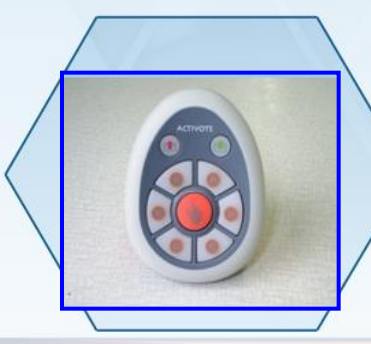

# *СПАСИБО ЗА ВНИМАНИЕ!*

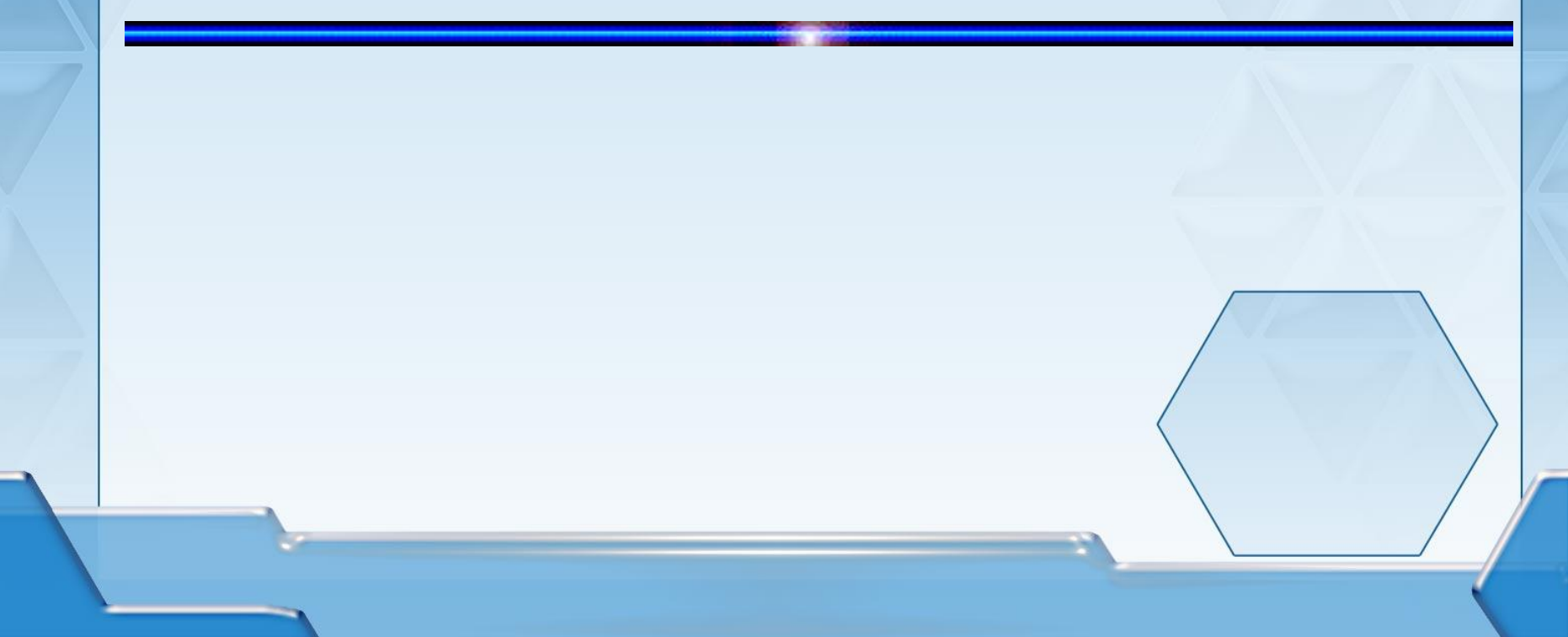